#### SKU:U150

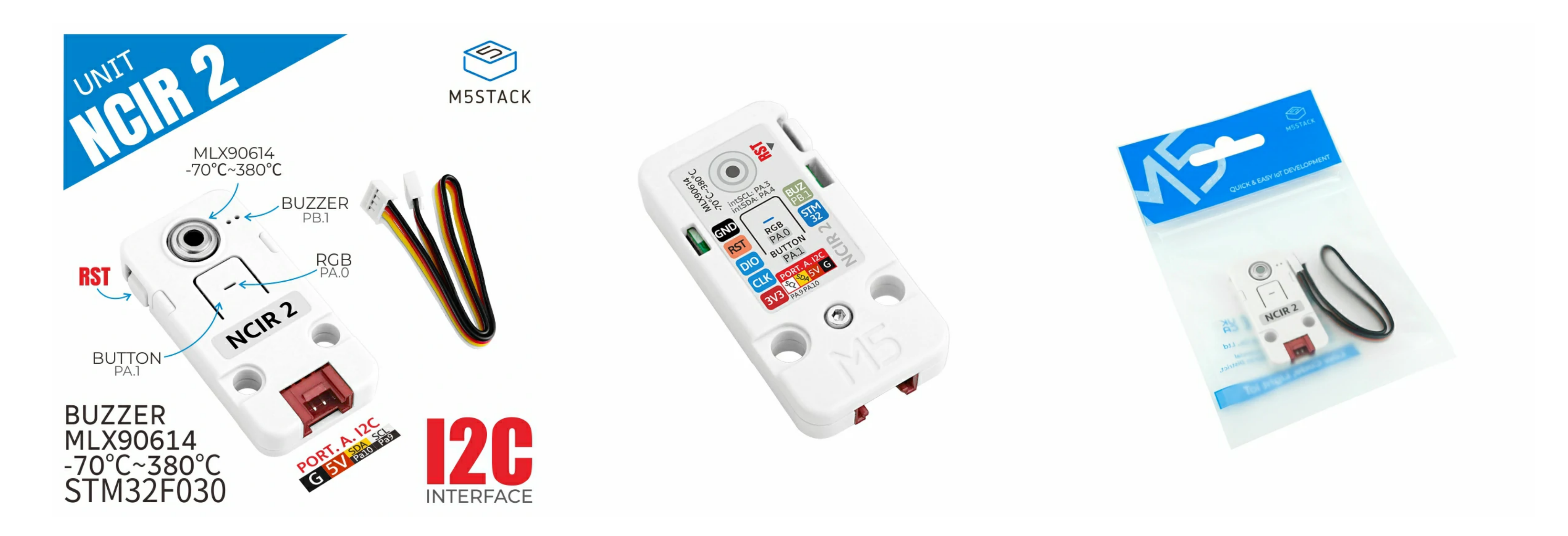

Living through this pandemic has made contactless temperature sensing a must! The NCIR 2 Thermometer Unit utilizes the MLX90614 temperature sensor, and take ambient and object temperature readings with No Contact. Great for socially-distant reality.

The MLX90614 sensor is factory calibrated in wide temperature range, -40 to 125 °C for the ambient temperature and -70 to 380 ˚C for the object temperature. The embedded MCU - STM32 can process the data to achieve high/low temperature alert function. There are also buzzer, RGB LED, function button and reset button on board.

- STM32F030F4P6
- MLX90614 IR Sensor
- HY2.0-4P Connector (I2C)
- Program platform: Arduino, UIFlow
- Two brick-compatible holes

This Unit can either work with M5Core through I2C protocol, or work alone. Suitable for medical, environmental monitoring and home automation applications.

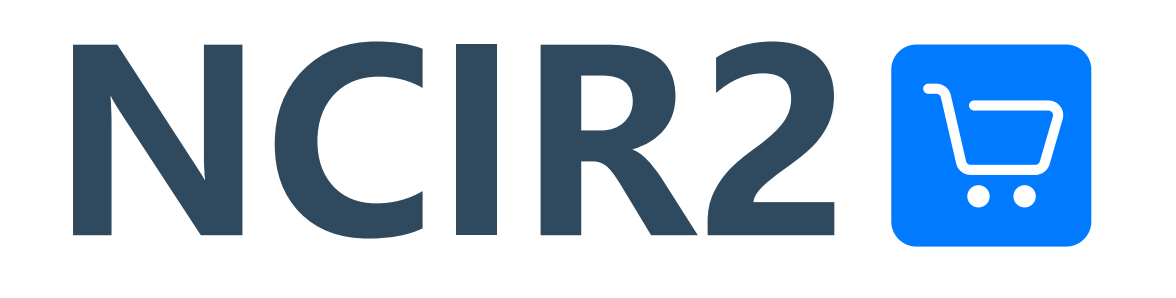

# Description

### Features

## Includes

- 1x NCIR 2 Unit
- 1x HY2.0-4P Cable (20cm)

- o High-precision non-contact temperature measurement
- Motion detection
- Home Automation

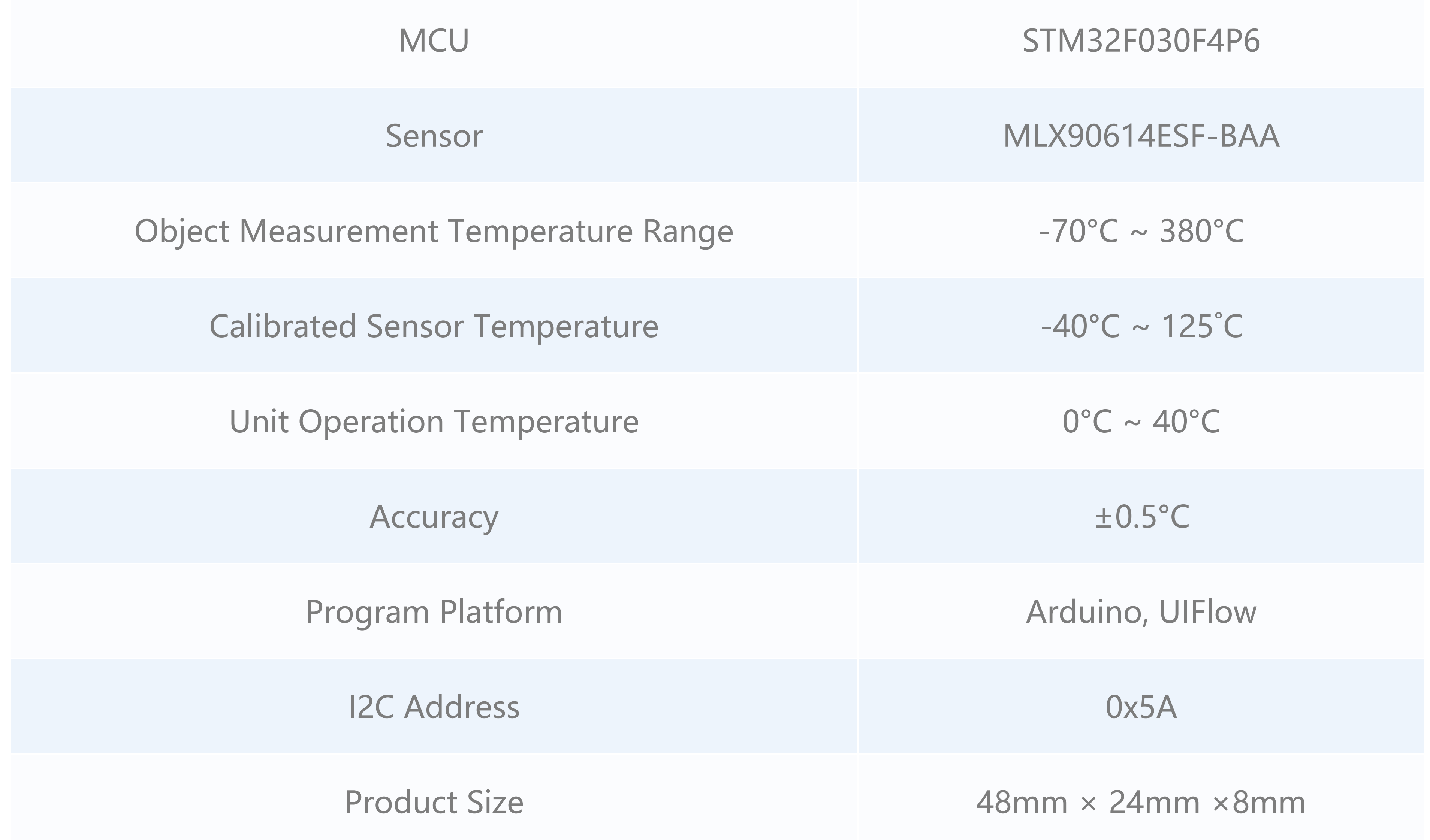

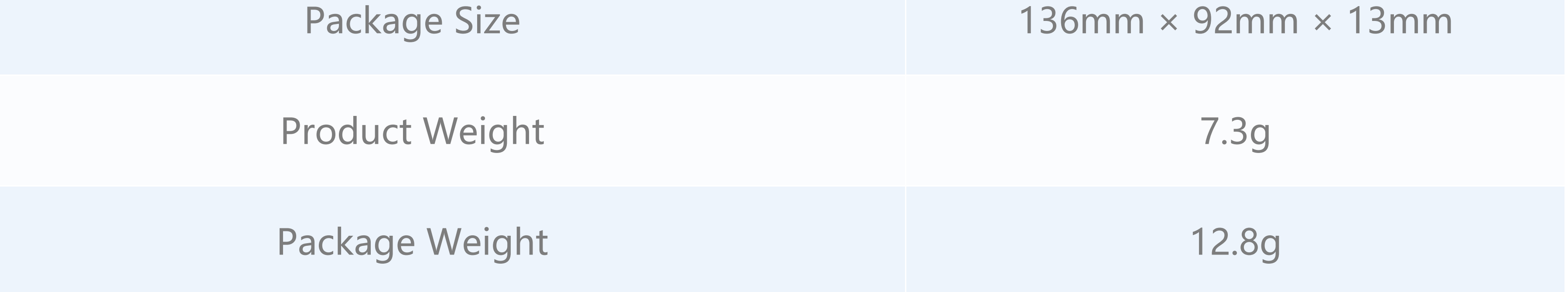

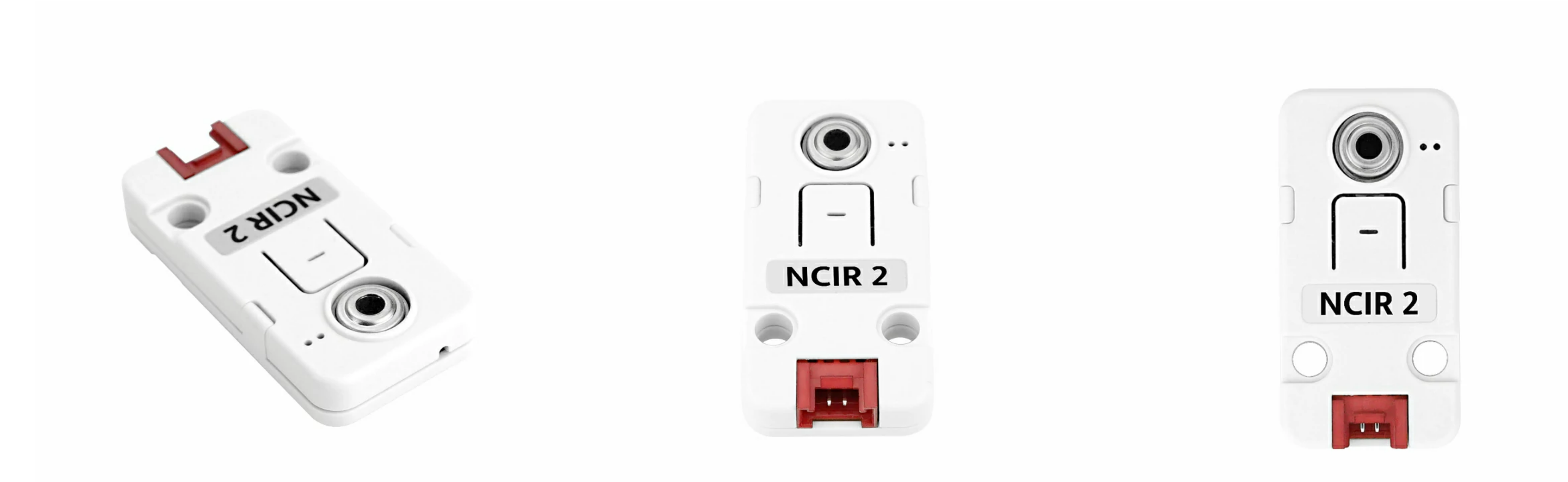

# Applications

# Specification

**Resources Parameters** 

[MLX90614](https://m5stack.oss-cn-shenzhen.aliyuncs.com/resource/docs/datasheet/hat/MLX90614-Datasheet-Melexis_en.pdf) Datasheet

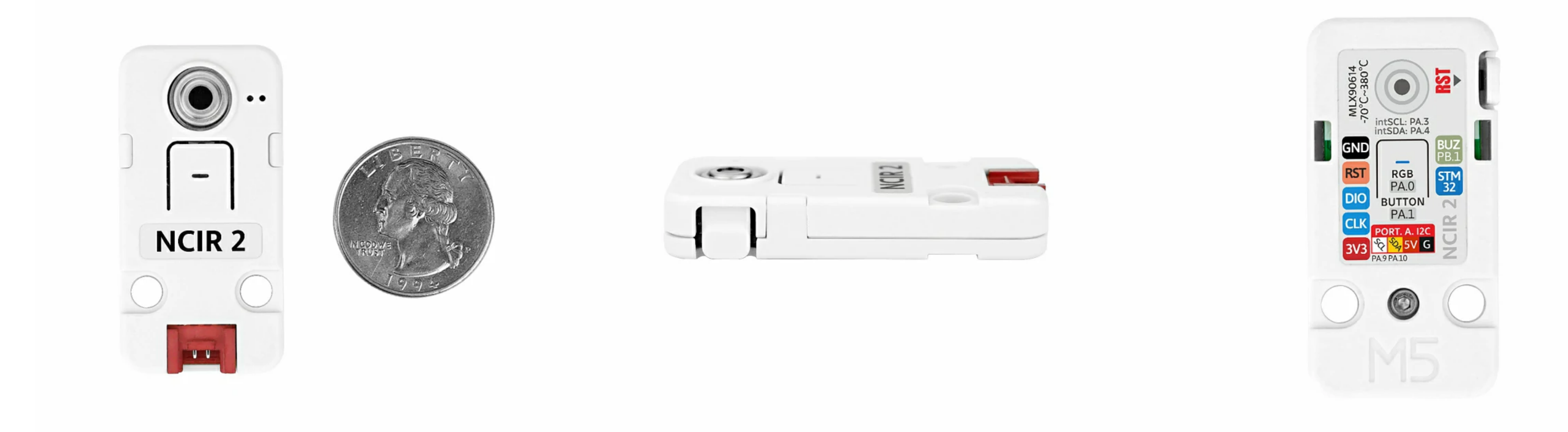

### Related Link

o [STM32F030F4P6](https://m5stack.oss-cn-shenzhen.aliyuncs.com/resource/docs/datasheet/unit/STM32F030F4P6.PDF) Datasheet

## Schematic

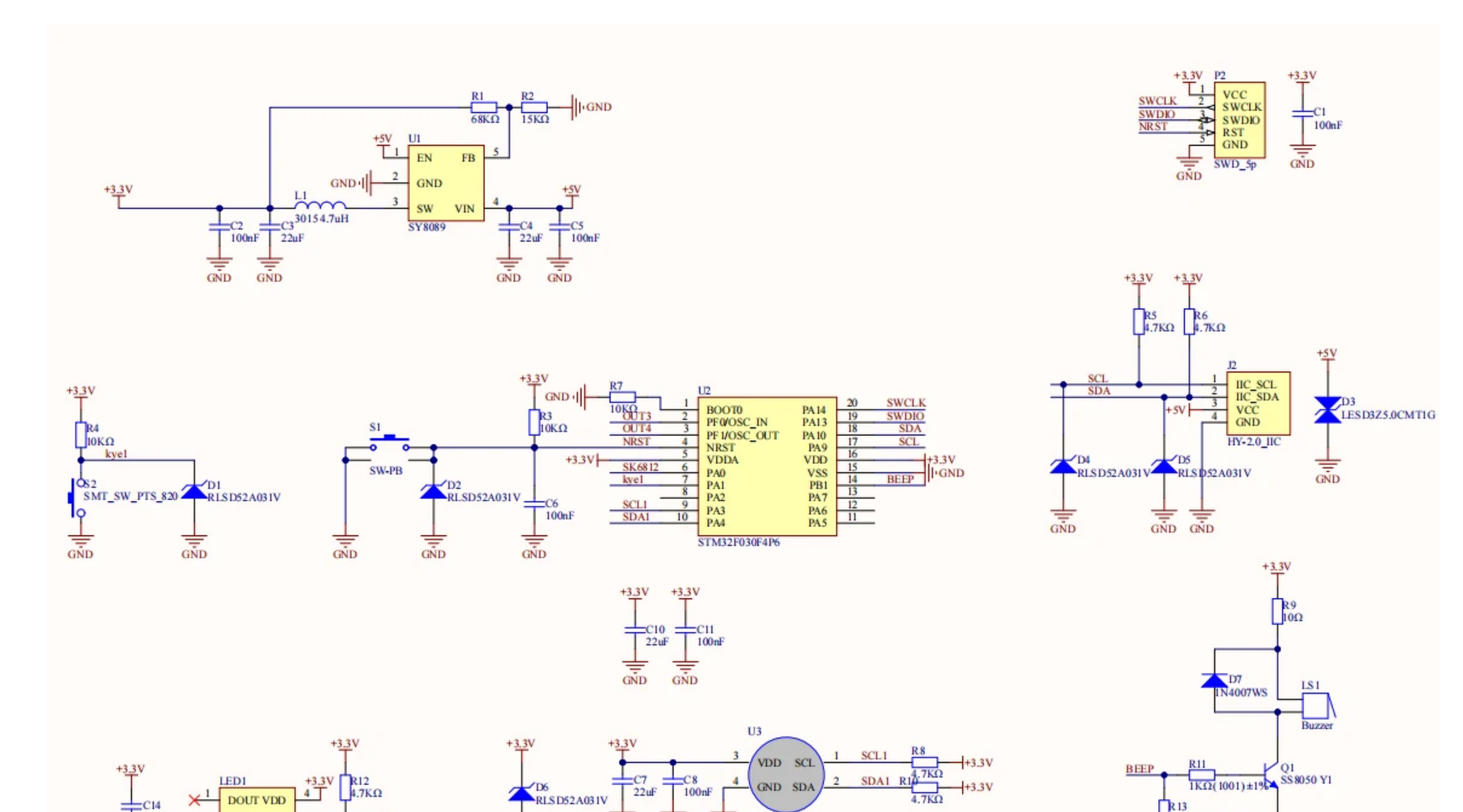

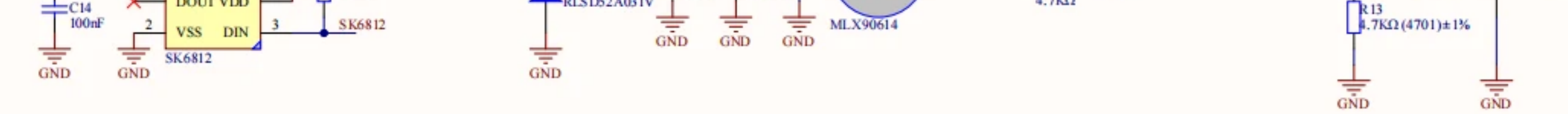

## Module Size

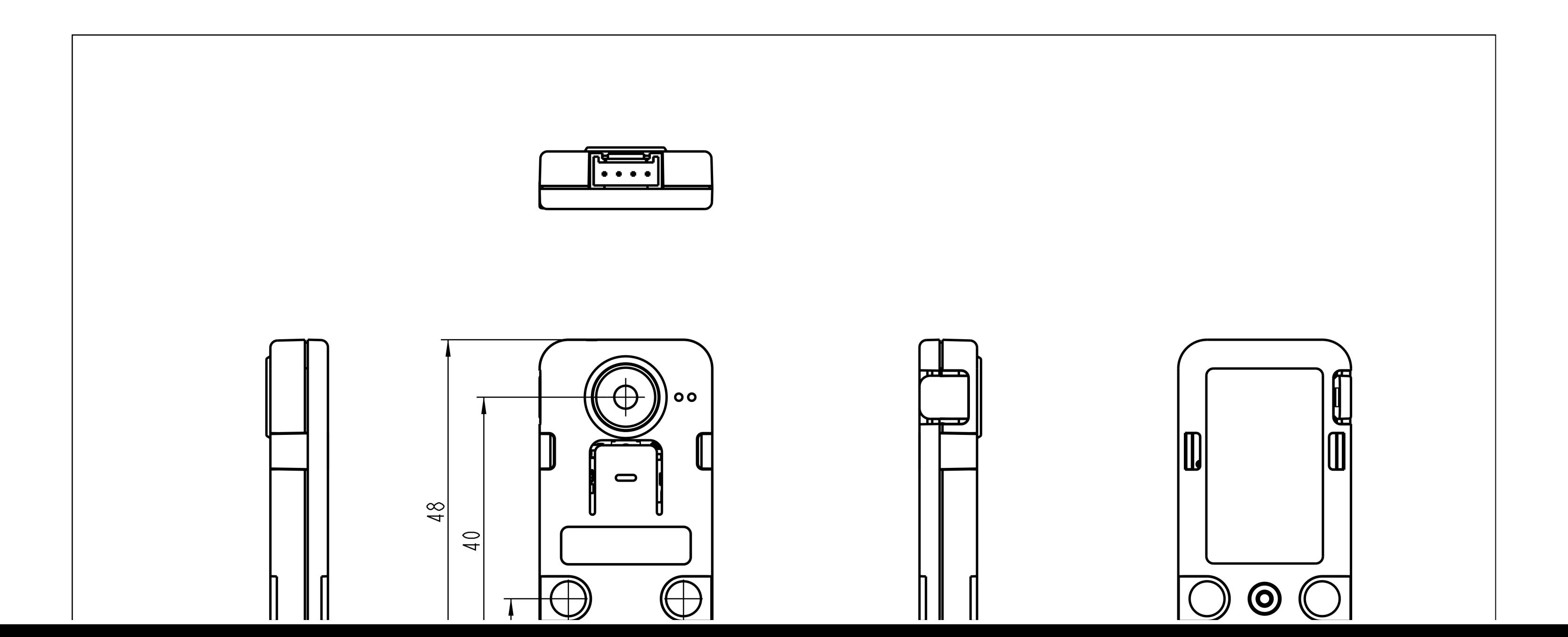

Arduino Example [\(Core\)](https://github.com/m5stack/M5Unit-NCIR2)

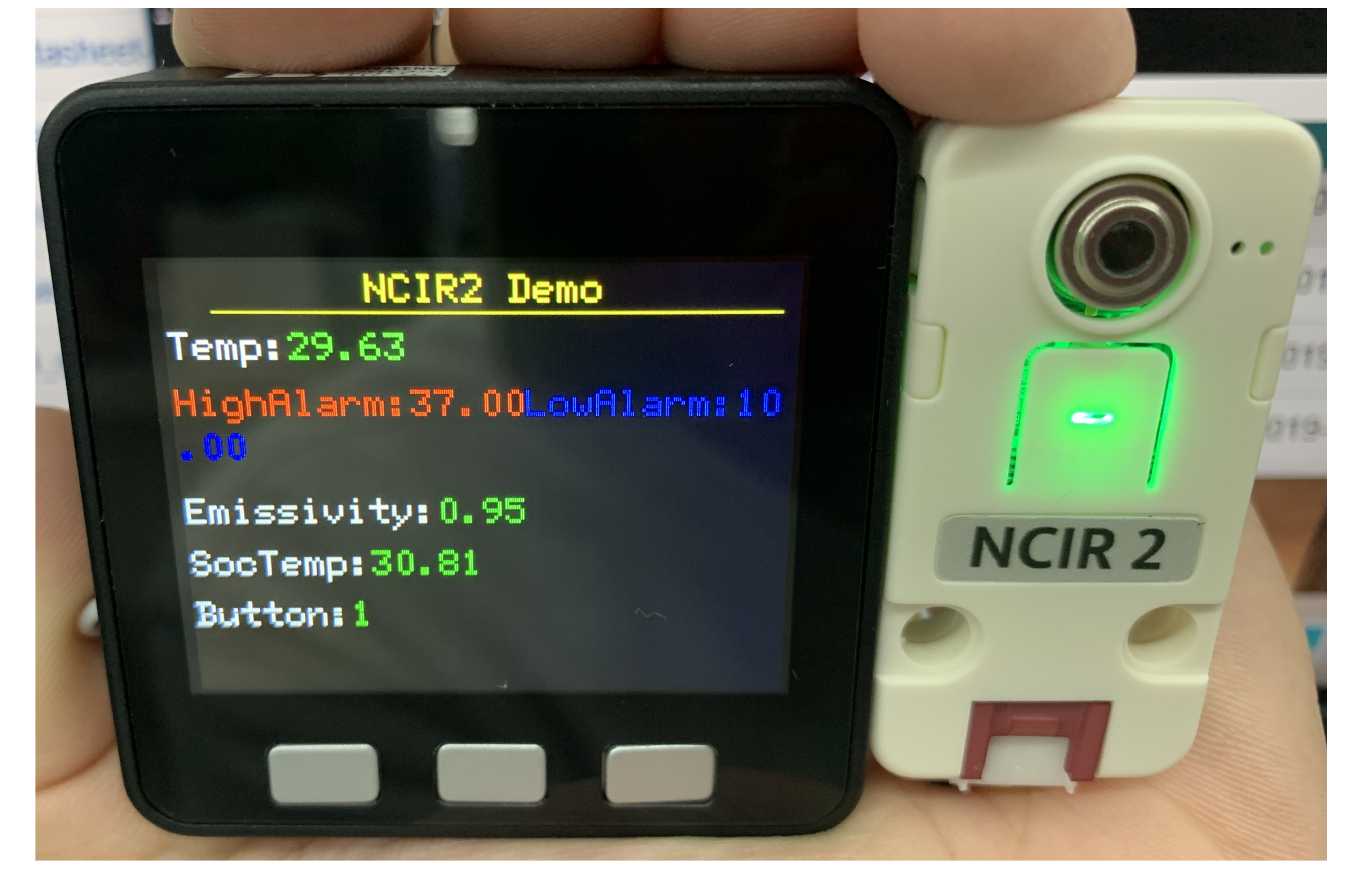

#### [UNIT NCIR2](https://github.com/m5stack/M5Unit-NCIR2-Internal-FW) firmware

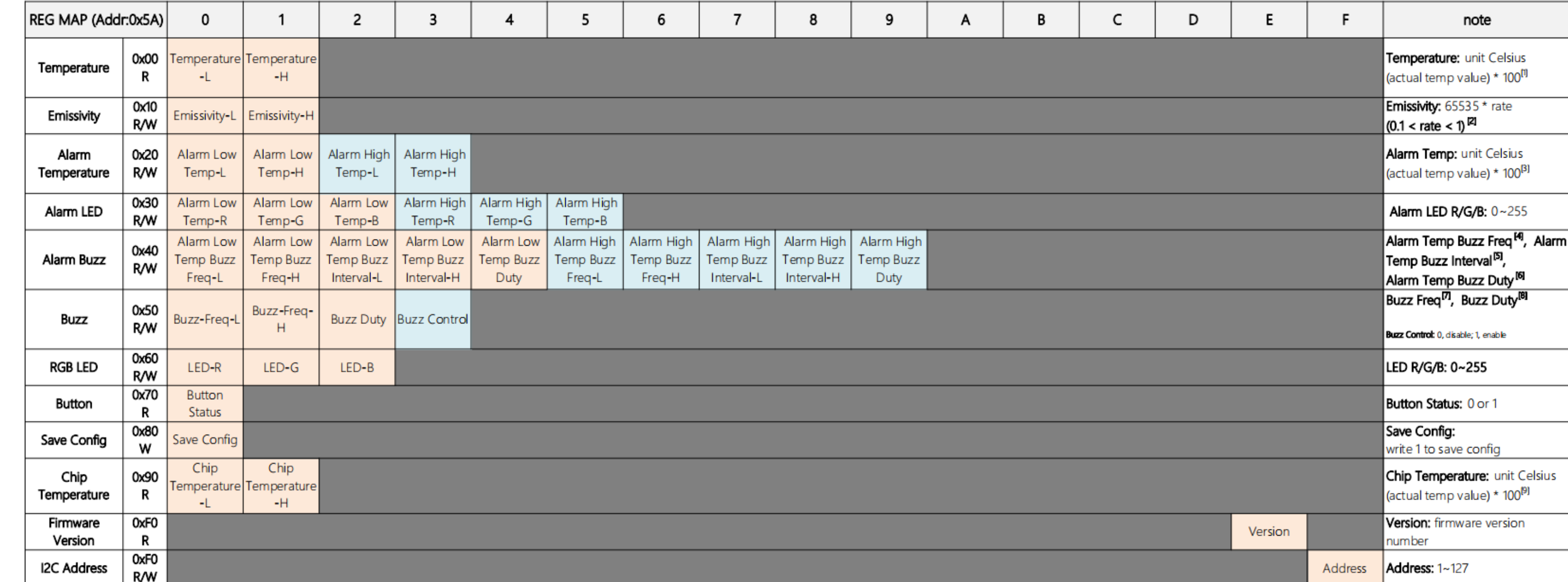

[1] For example, the actual temperature is 27.55 degrees Celsius, and the obtained data is 27.55\*100=2755, Temperature-L = 0xC3, Temperature-H = 0x0A

[2] For example, the emissivity needs to be set to 0.95, and the value to be set is 65535\*0.95=62258, Emissivity-L = 0x32, Emissivity-H = 0xF3.(Note: Everytime you set the emissivity, must restart the mlx90614)

[3] For example, to set the high temperature alarm temperature to 37.00 degrees Celsius, the value to be set is 37.00\*100=3700, Alarm Low Temp-L = 0x74, Alarm Low Temp-H= 0x0E

[4] Alarm Temp Buzz Freq: The unit is Hz. For example, when setting the high temperature alarm, the Buzz frequency is 4000Hz, Alarm Low Temp Buzz Freq-L = 0xA0, Alarm Low Temp Buzz Freq-H = 0x0F

[5] Alarm Temp Buzz Interval: The unit is ms. For example, set the Buzz interval to 100ms, Alarm Low Temp Buzz Freq-L = 0x64, Alarm Low Temp Buzz Freq-H = 0.(Note: The value is from 1ms to 5000ms)

[6] Alarm Temp Buzz duty. For example, set the Buzz duty to 50%, Alarm Low Temp Buzz Duty = 255 \* 0.5 = 127

[7] Buzz Freq: The unit is Hz. For example, set the buzz frequency to 4000Hz, Buzz-Freq-L = 0xA0, Buzz-Freq-H = 0x0F

[8] Alarm Temp Buzz duty. For example, set Buzz duty to 50%, Buzz Duty = 255 \* 0.5 = 127

[9] For example, the actual temperature is 27.55 degrees Celsius, and the obtained data is 27.55\*100=2755, Chip Temperature-L = 0xC3, Chip Temperature-H = 0x0A

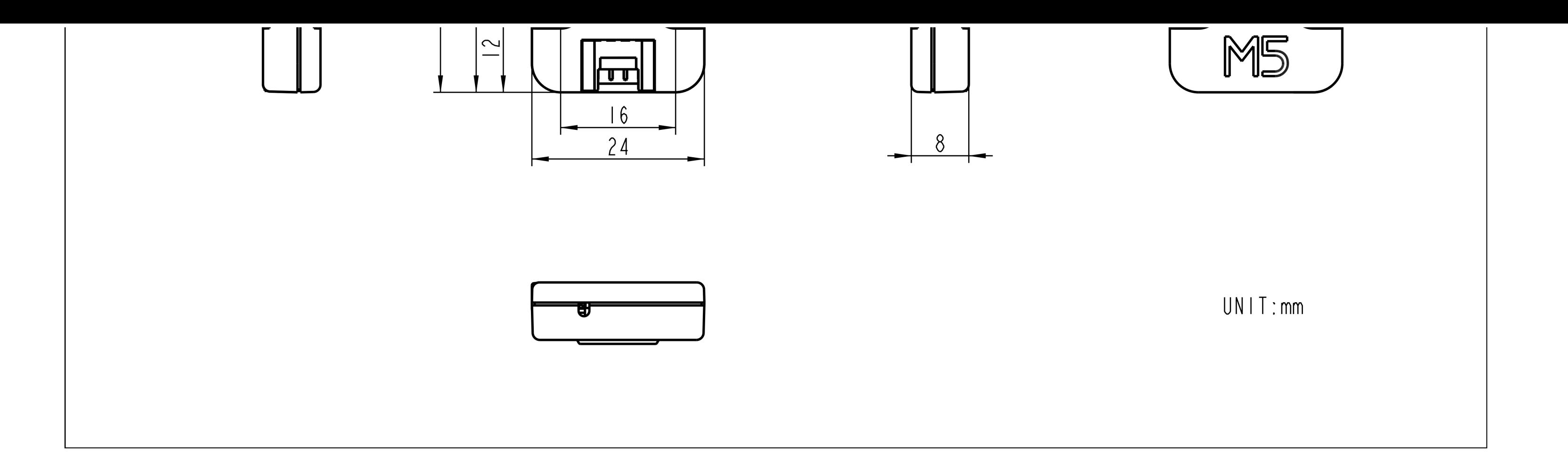

# Examples

Arduino

### UIFlow

o Non-Contact Body Temperature [Measurement](https://flow.m5stack.com/?examples=unit_ncir2_demo) Alert System

Get object temperature value ( ℃ )(Sensor measurement range: -70°C ~ 380°C)

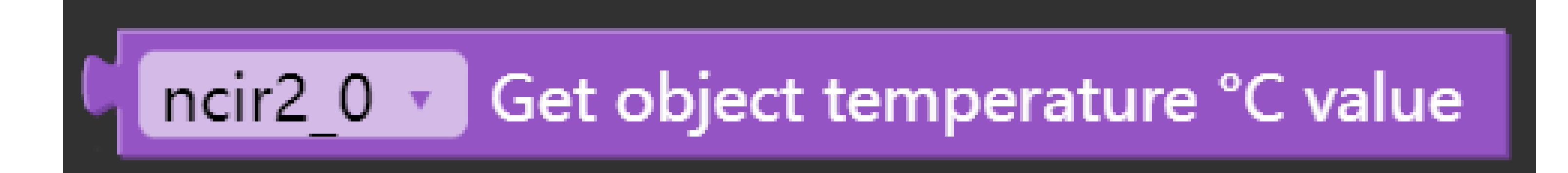

 $\circ$  Get emissirty value(For example, the reflectivity of the skin is 0.95)

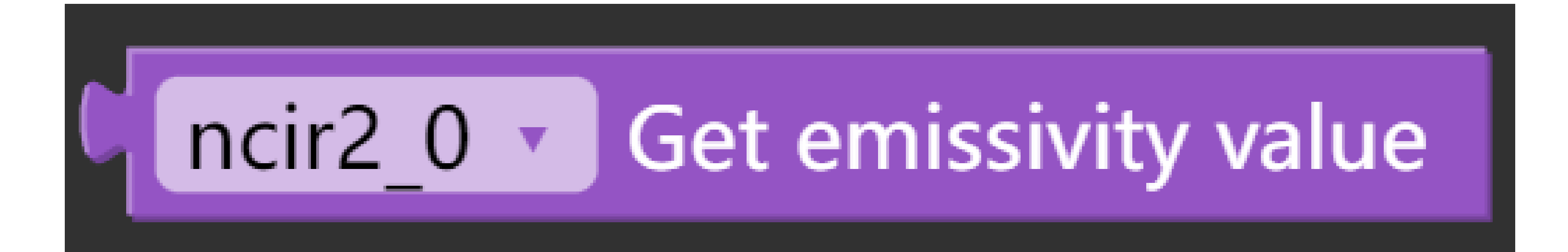

○ Get lowest or highest temperature threshold value(The default setting is 10°C minimum, 37°C maximum)

 $\circ$  Get lowest or highest temperature led rgb colors(RGB value is 0-255)

 $\circ$  Get lowest or highest temperature buzzer frequency(The default is 4000, the higher the value, the sharper the loudness)

### ncir2 0 v Get LOWEST v temperature buzzer frequency

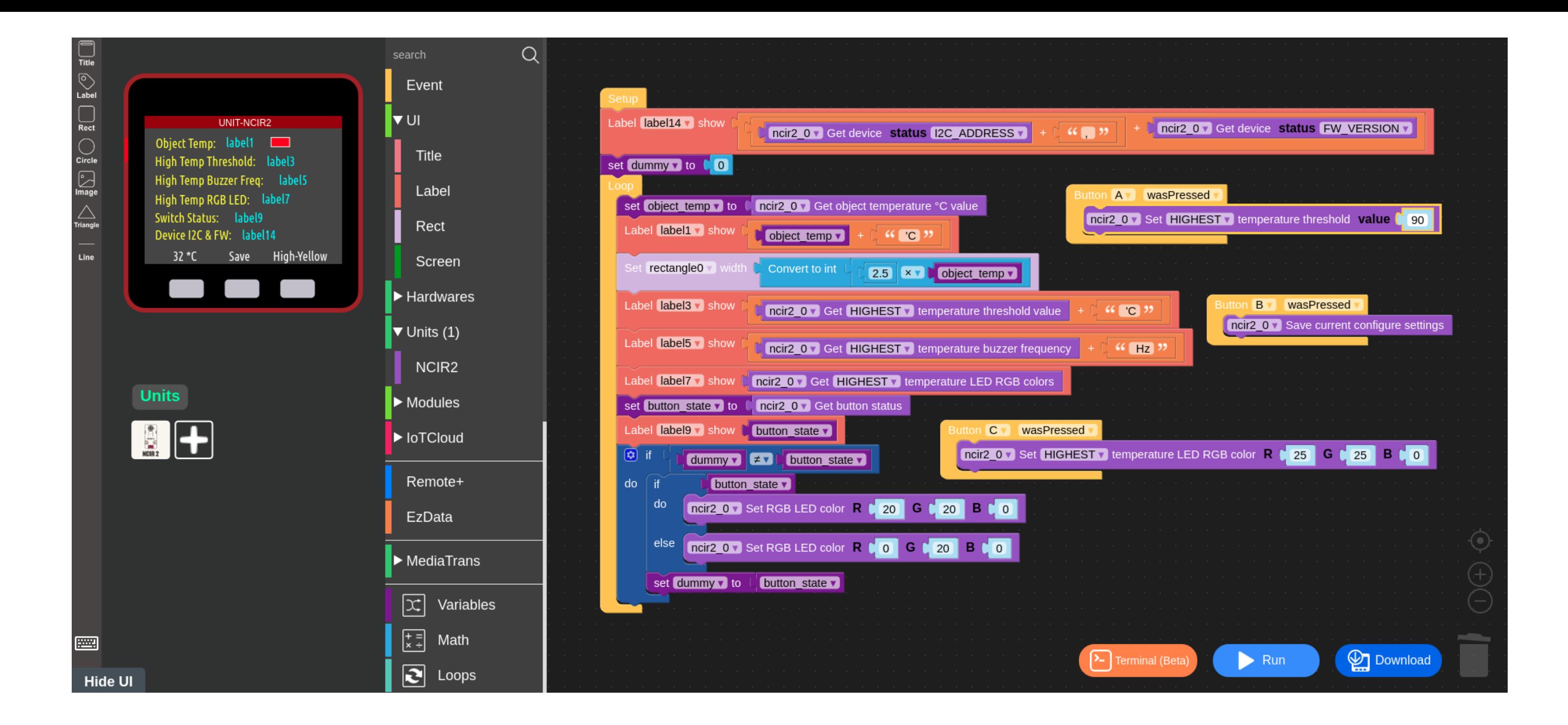

# UIFlow Blocks

o Init I2C address (0X5A)

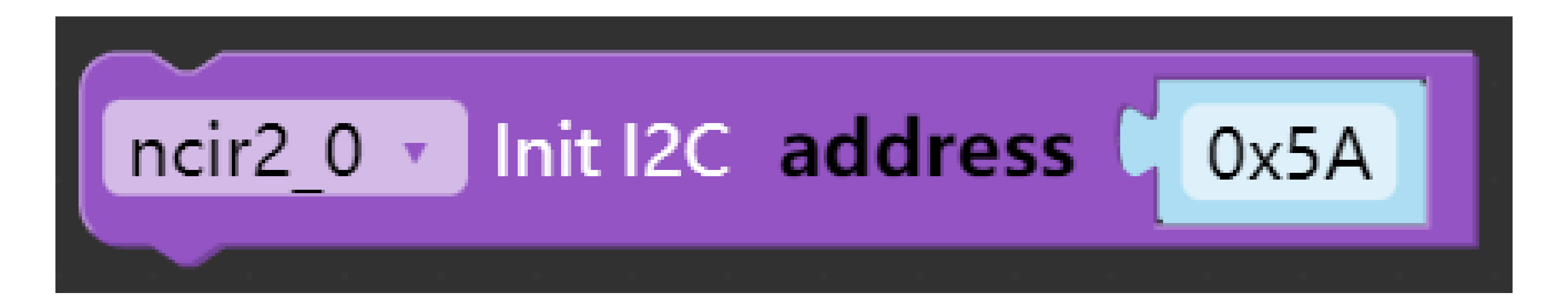

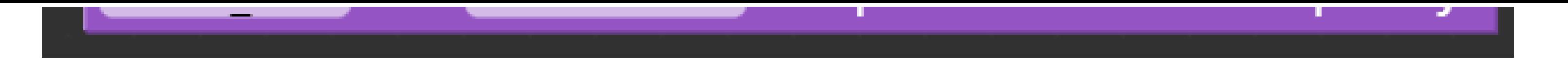

 $\circ$  Get lowest or highest temperature buzzer interval(The default minimum is 100 and the maximum is 204)

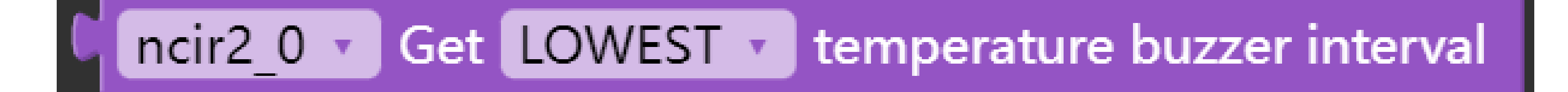

 $\circ$  Get lowest or highest temperature buzzer duty cycle(Duty cycle value 0-255, the greater the value, the louder the loudness)

ncir2 0 v Get LOWEST v temperature buzzer duty cycle

Get buzzer frequency(default 4000)

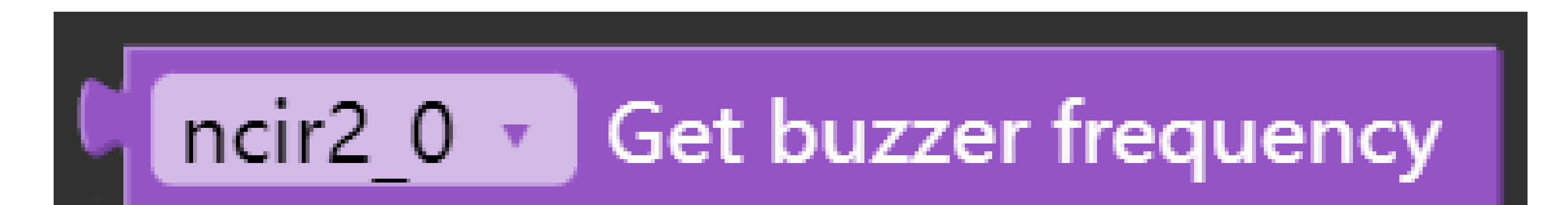

 $\circ$  Get buzzer duty cycle(Duty cycle value 0-255, the higher the value, the louder the loudness)

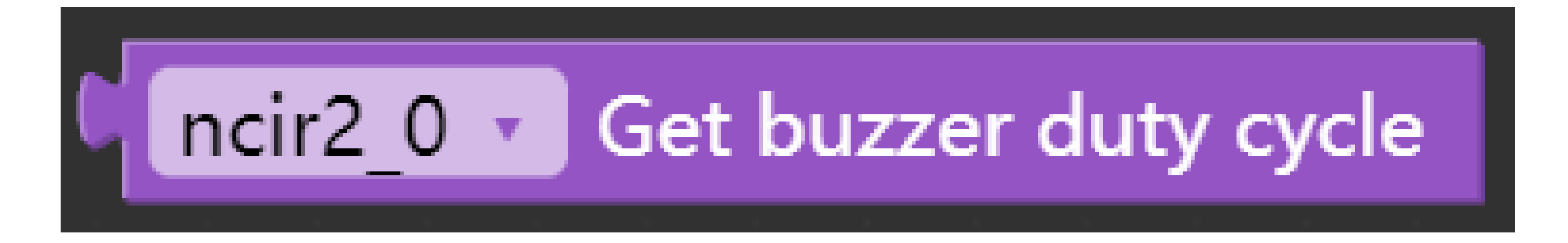

 $\circ$  Get buzzer control status(On or off)

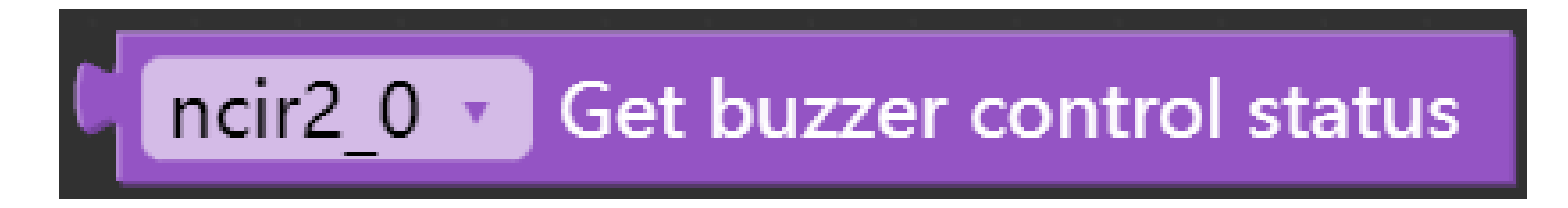

 $\circ$  Get rgb led color(RGB value is 0-255)

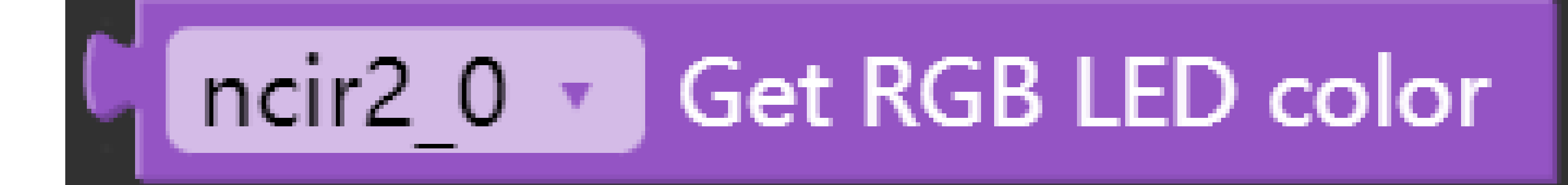

○ Get button status(press or release)

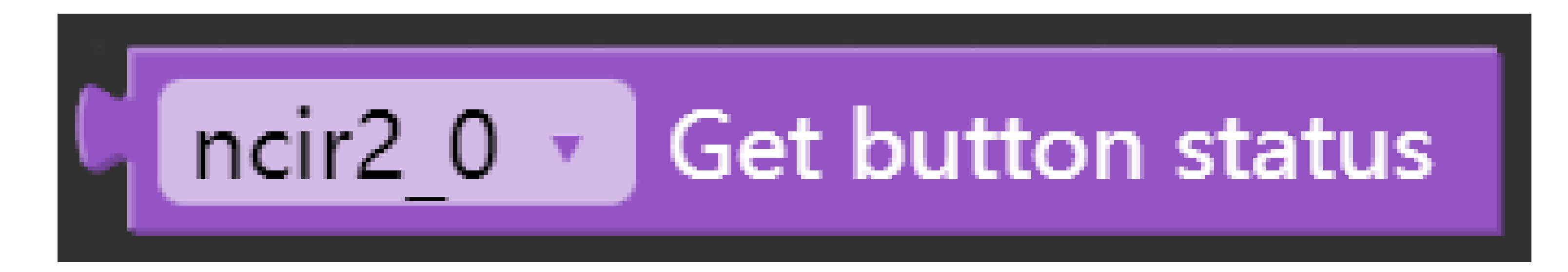

⊙ Get device temperature value ( °C )

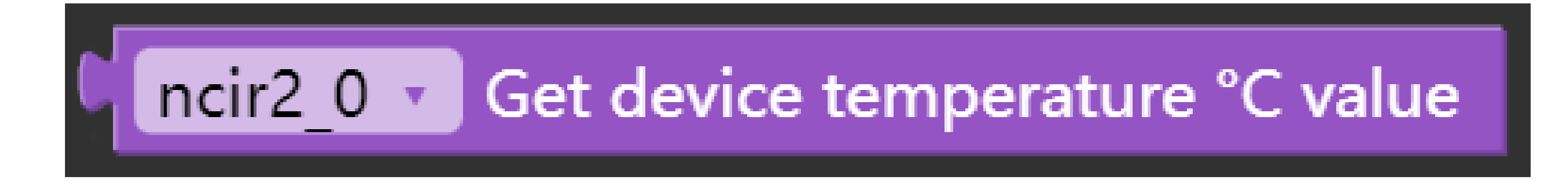

○ Get device status (fw version / i2c address)(The default I2C address is 0x5A)

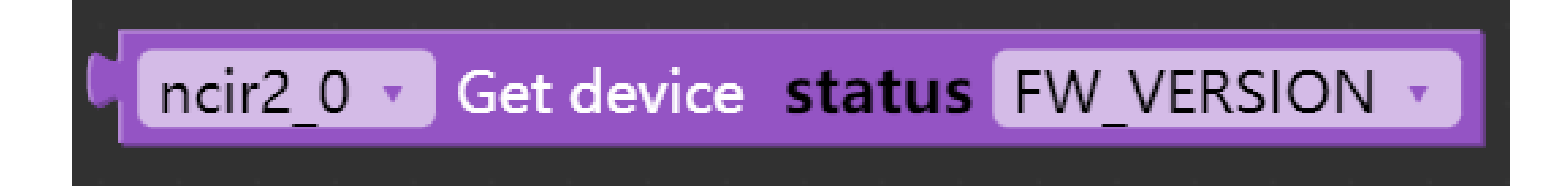

 $\circ$  Set emissivity value, (if use this blockly, the power must be reconnected to NCIR2) (skin reflectivity of 0.95)

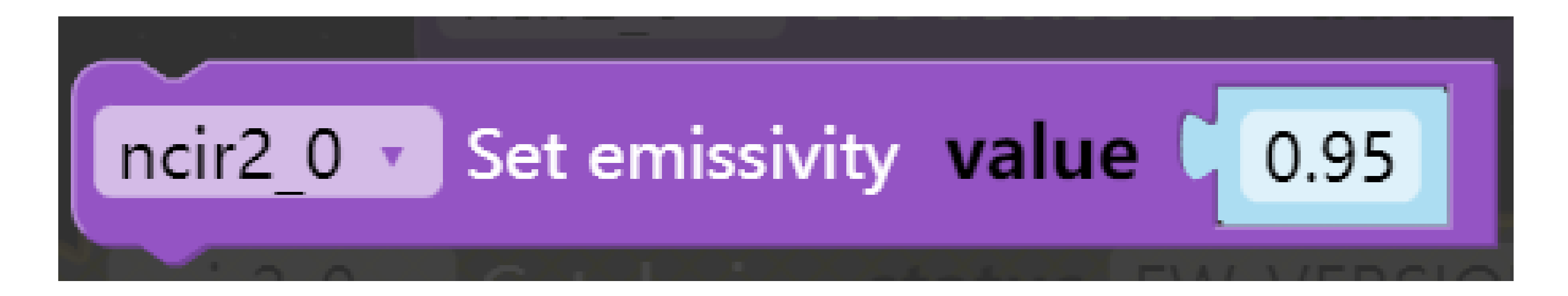

 $\circ$  Set lowest or highest temperature threshold value(When the detected value is higher or lower than the set temperature, the buzzer sounds)

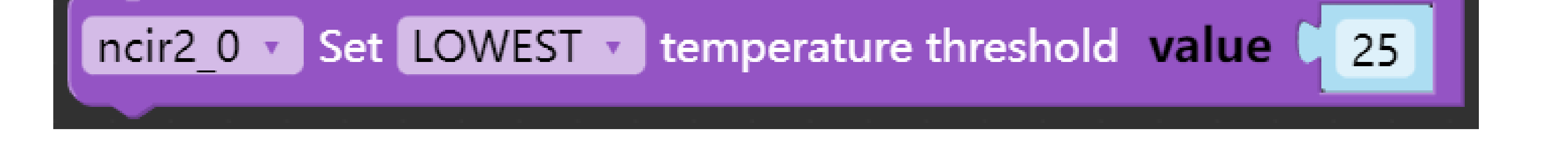

 $\circ$  Set lowest or highest temperature led rgb color(RGB value between 0-255)

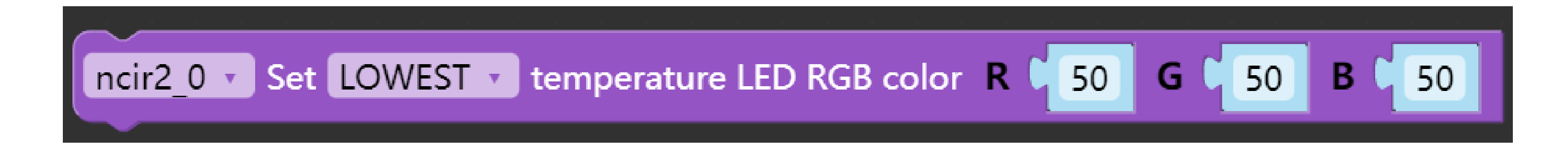

 $\circ$  Set lowest or highest temperature buzzer frequency(The default setting here is 4000, the higher the frequency, the sharper the sound)

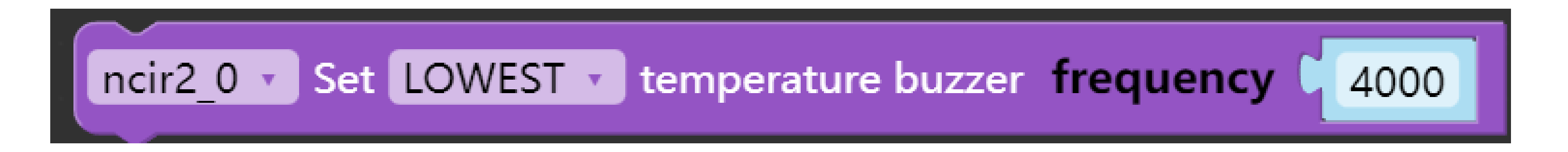

 $\circ$  Set lowest or highest temperature buzzer interval(The higher the value setting, the faster the sound)

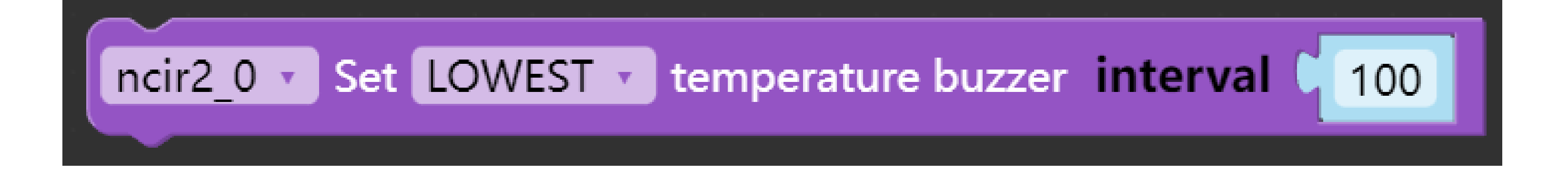

 $\circ$  Set lowest or highest temperature buzzer duty cycle(The duty cycle value is 0-255, the larger the duty cycle, the louder the loudness)

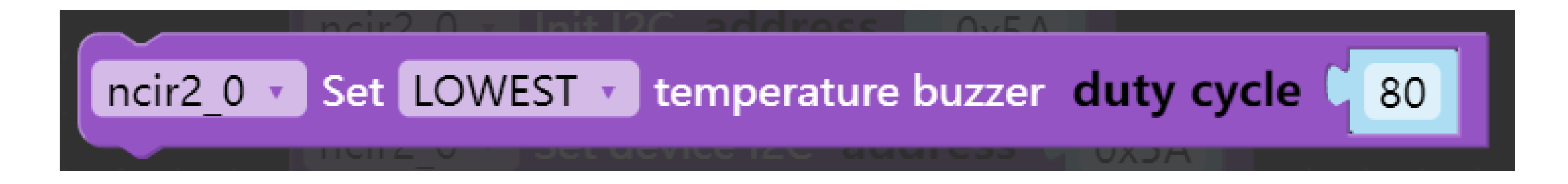

 $\circ$  Set buzzer frequency(The default buzzer frequency is 4000, the higher the value, the louder the loudness)

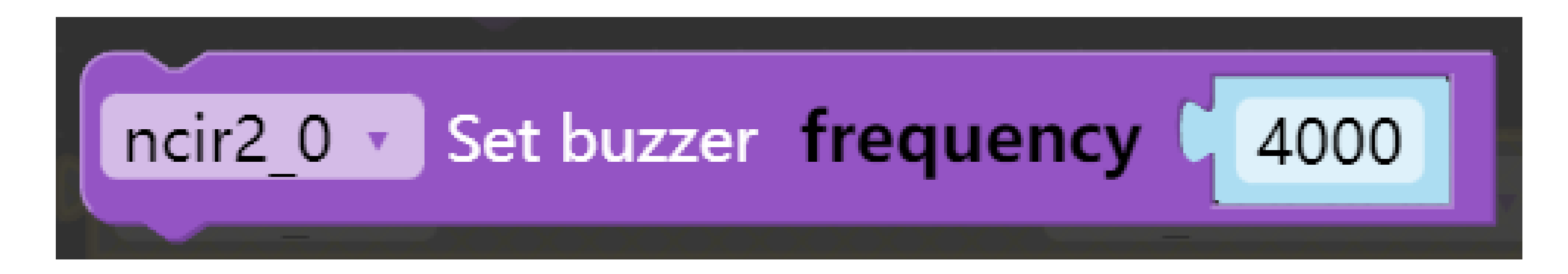

#### o Set buzzer control state(On or off)

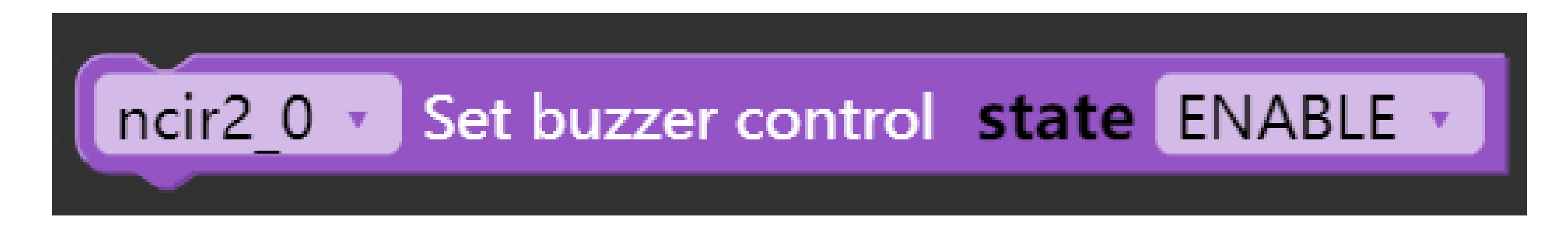

#### ○ Set rgb led color(RGB value range 0-255)

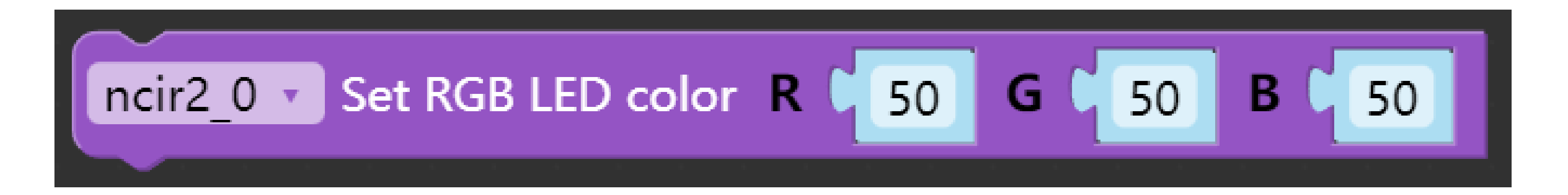

#### o Save current configure settings

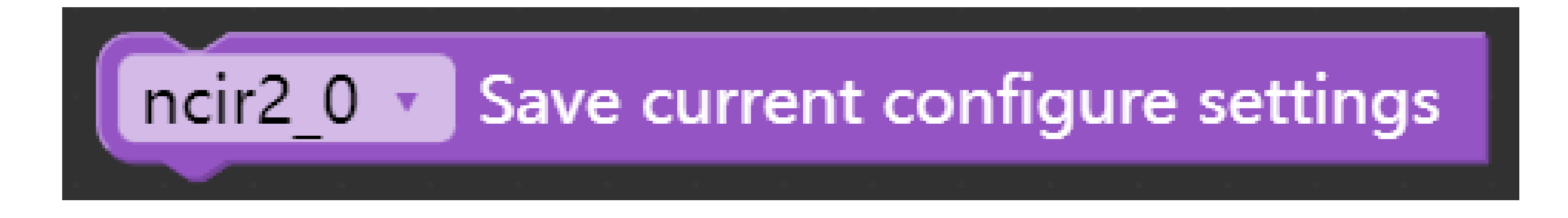

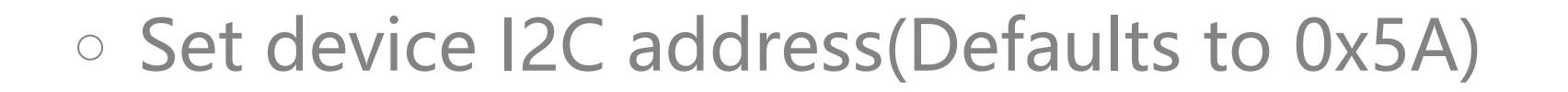

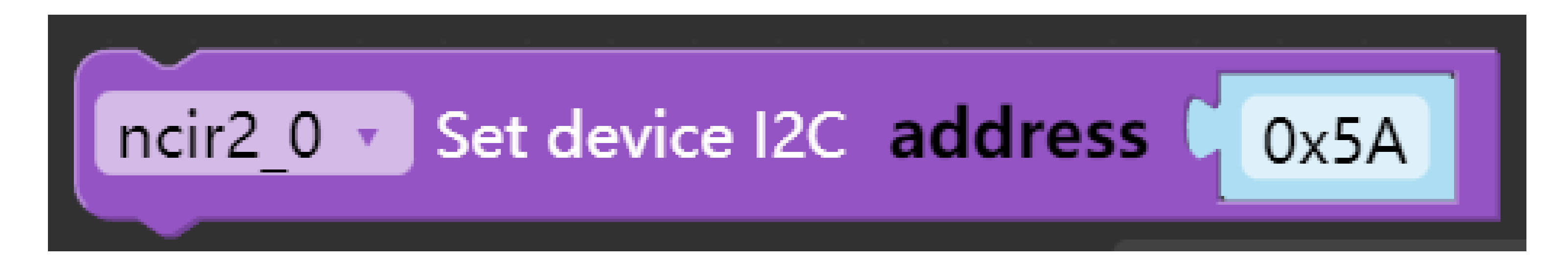